## *Résolution des problèmes avec Microsoft Teams (utilisateur de Chrome)*

Si vous constatez des problèmes comme par exemple rejoindre une réunion ou accéder à l'onglet fichier, vous pouvez tenter d'y remédier en nettoyant le cache de votre navigateur Chrome.

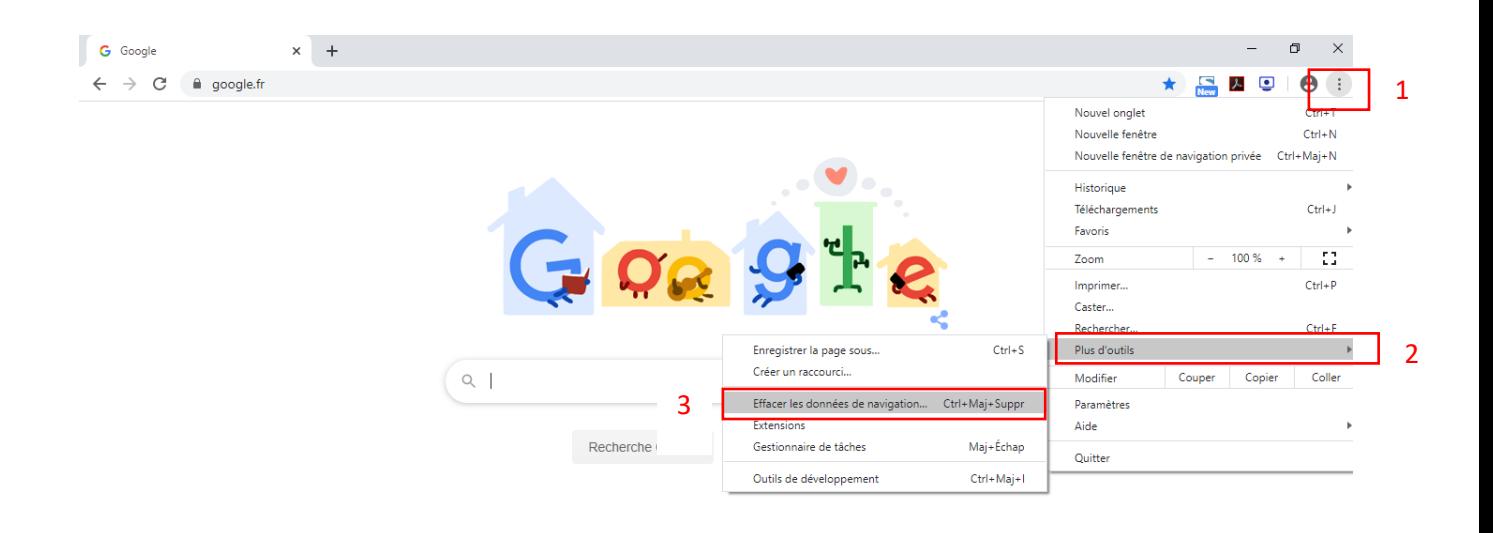

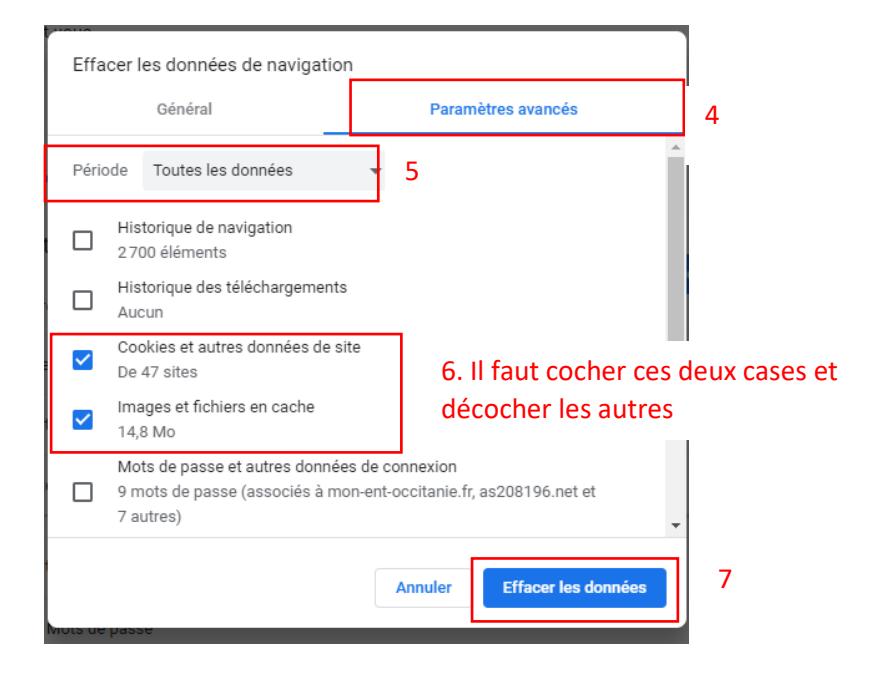

- 8. Fermer Chrome.
- 9. Redémarrer Chrome et se reconnecter à Teams